## **Auf einen Blick**

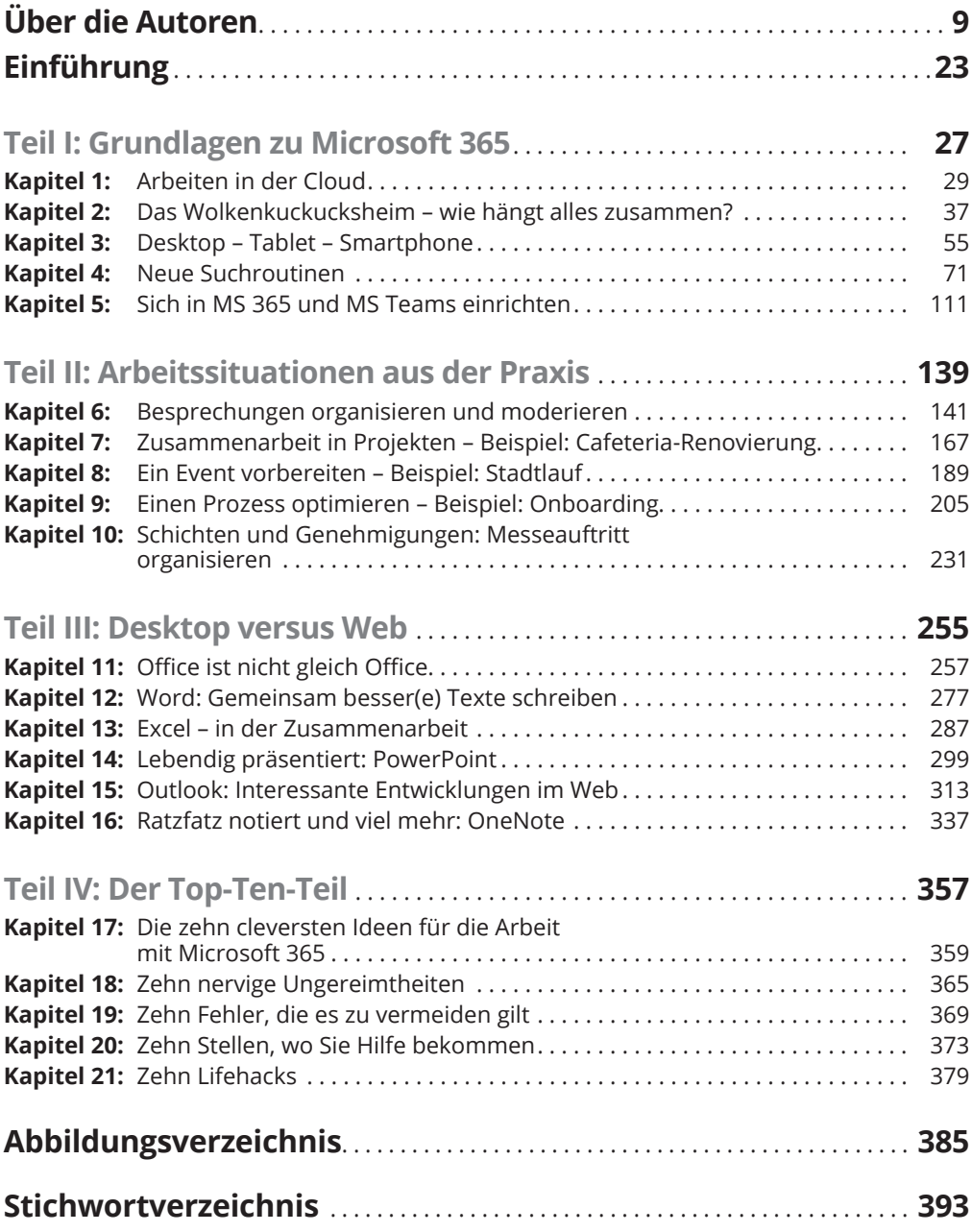

## **Inhaltsverzeichnis**

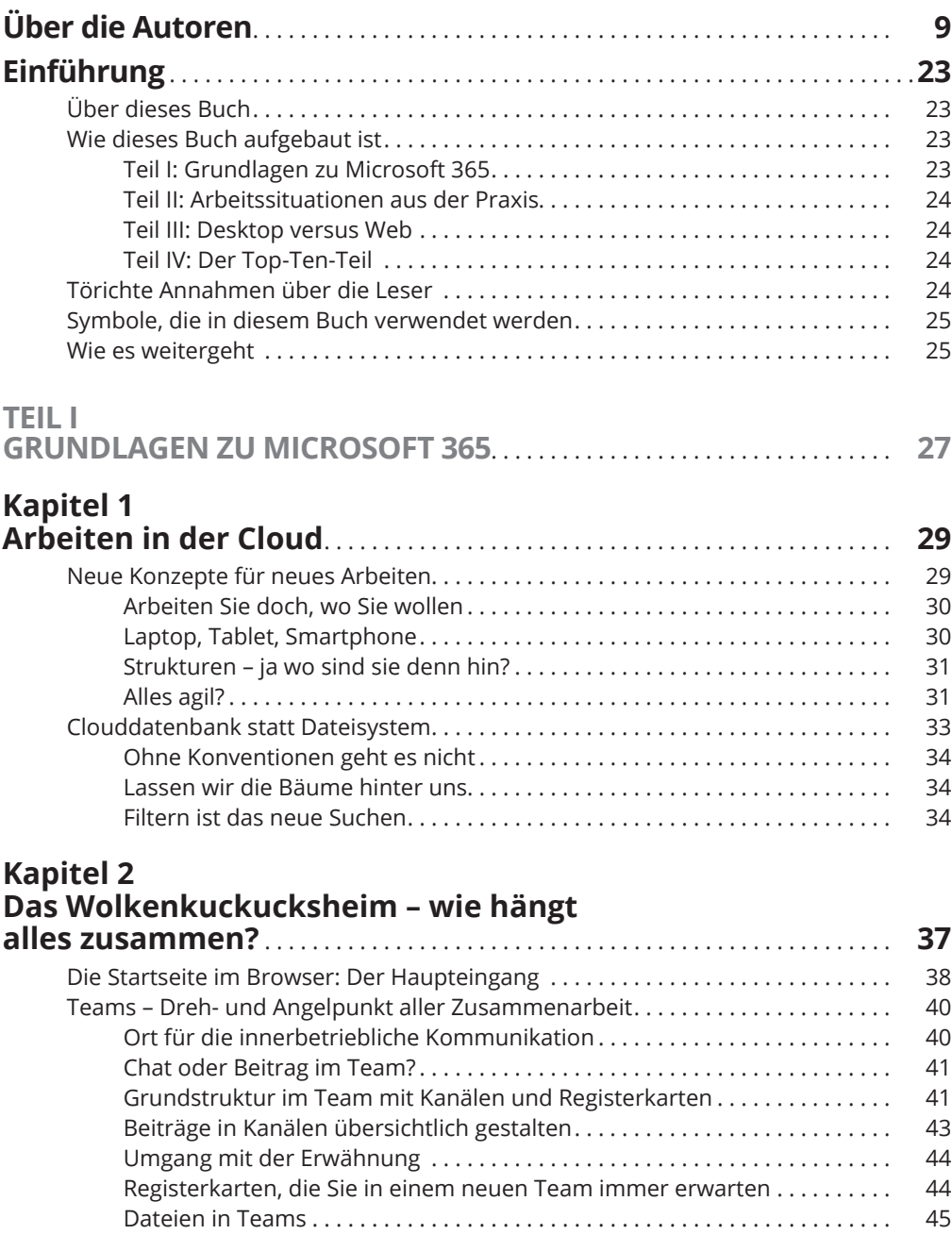

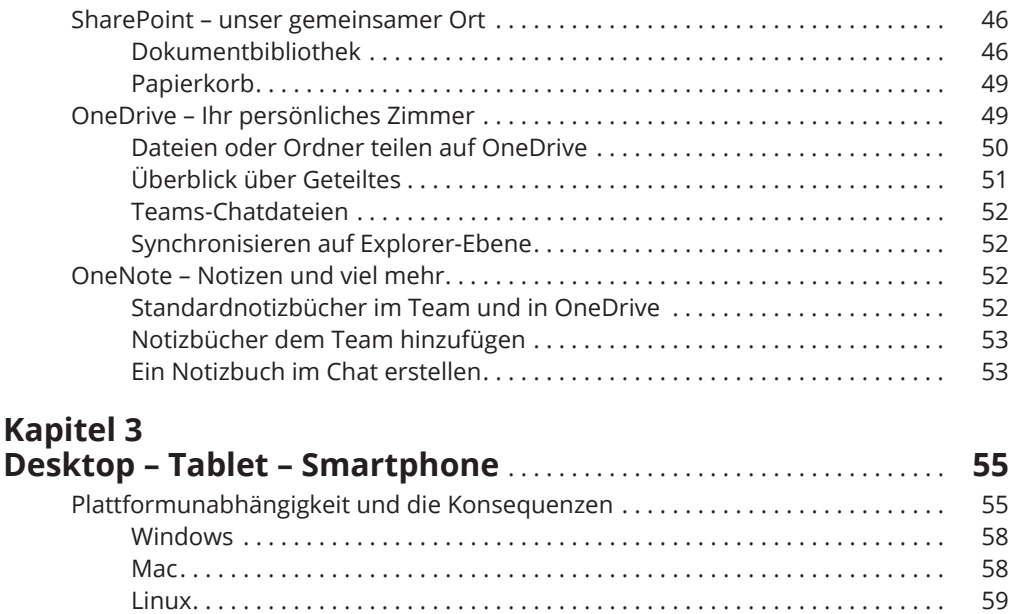

Mobile Plattformen . . . . . . . . . . . . . . . . . . . . . . . . . . . . . . . . . . . . . . . . . . . . . . 59

beginnt . . . . . . . . . . . . . . . . . . . . . . . . . . . . . . . . . . . . . . . . . . . . . . . . . . . . . . . . . . . . . 62 Softwareupdate-Rhythmen: Ständige Änderungen . . . . . . . . . . . . . . . . . . . . . . . . 63 Das App-Universum von Microsoft 365 oder »Wo ist denn nun diese App?« . . . 66 Microsoft-Apps: (Fast) alles inklusive................................. 66

Verzahnung von Software statt Softwareinseln: Die Zukunft

Drittanbieter-Apps nutzen: Die unendlichen Weiten

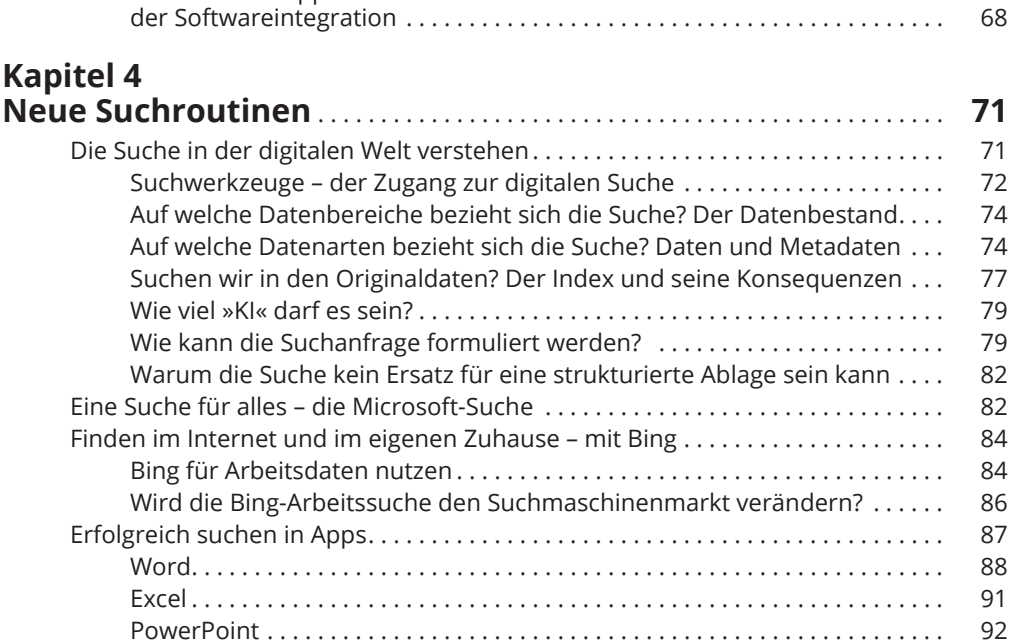

OneNote . . . . . . . . . . . . . . . . . . . . . . . . . . . . . . . . . . . . . . . . . . . . . . . . . . . . . . . 93

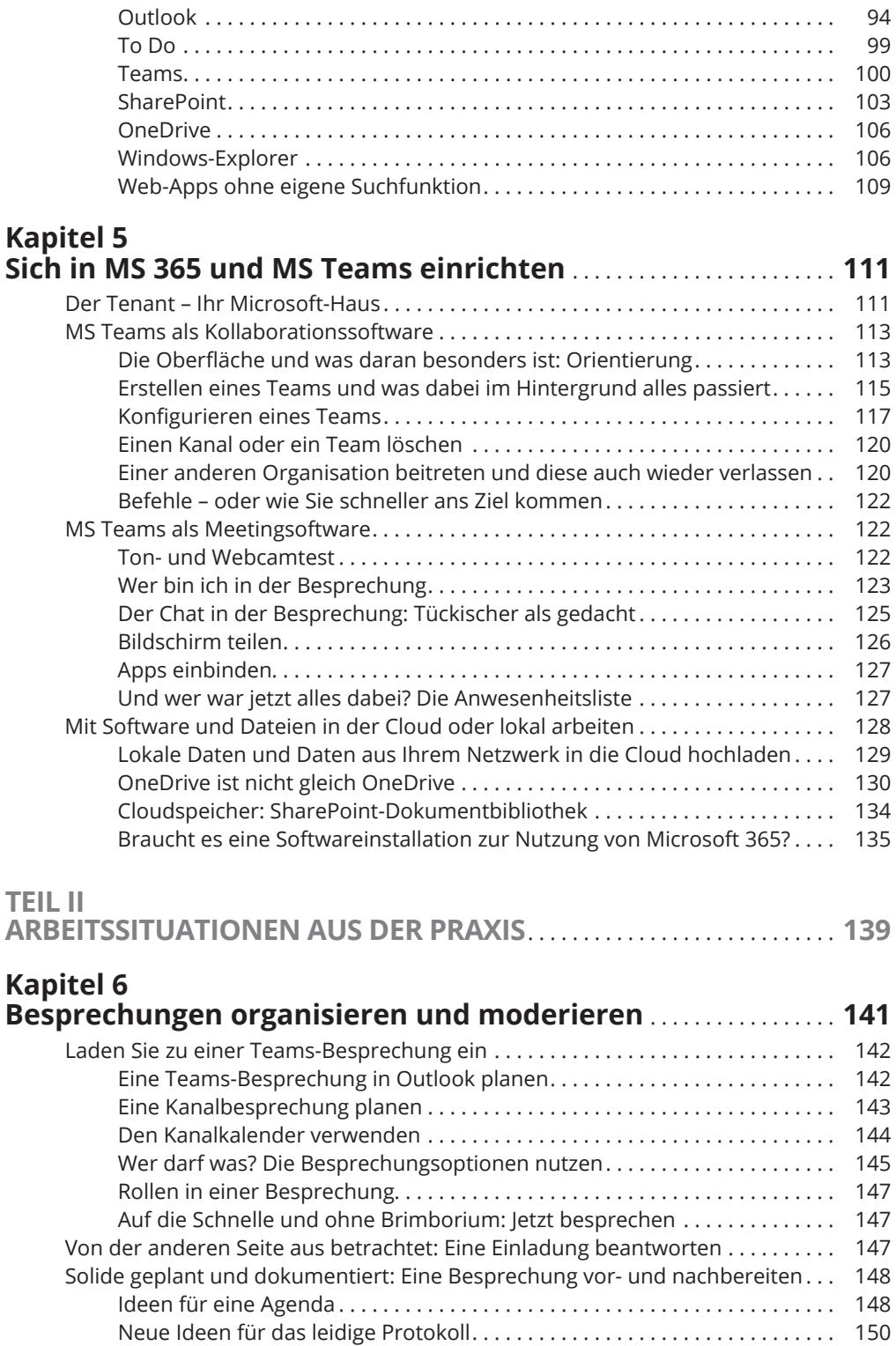

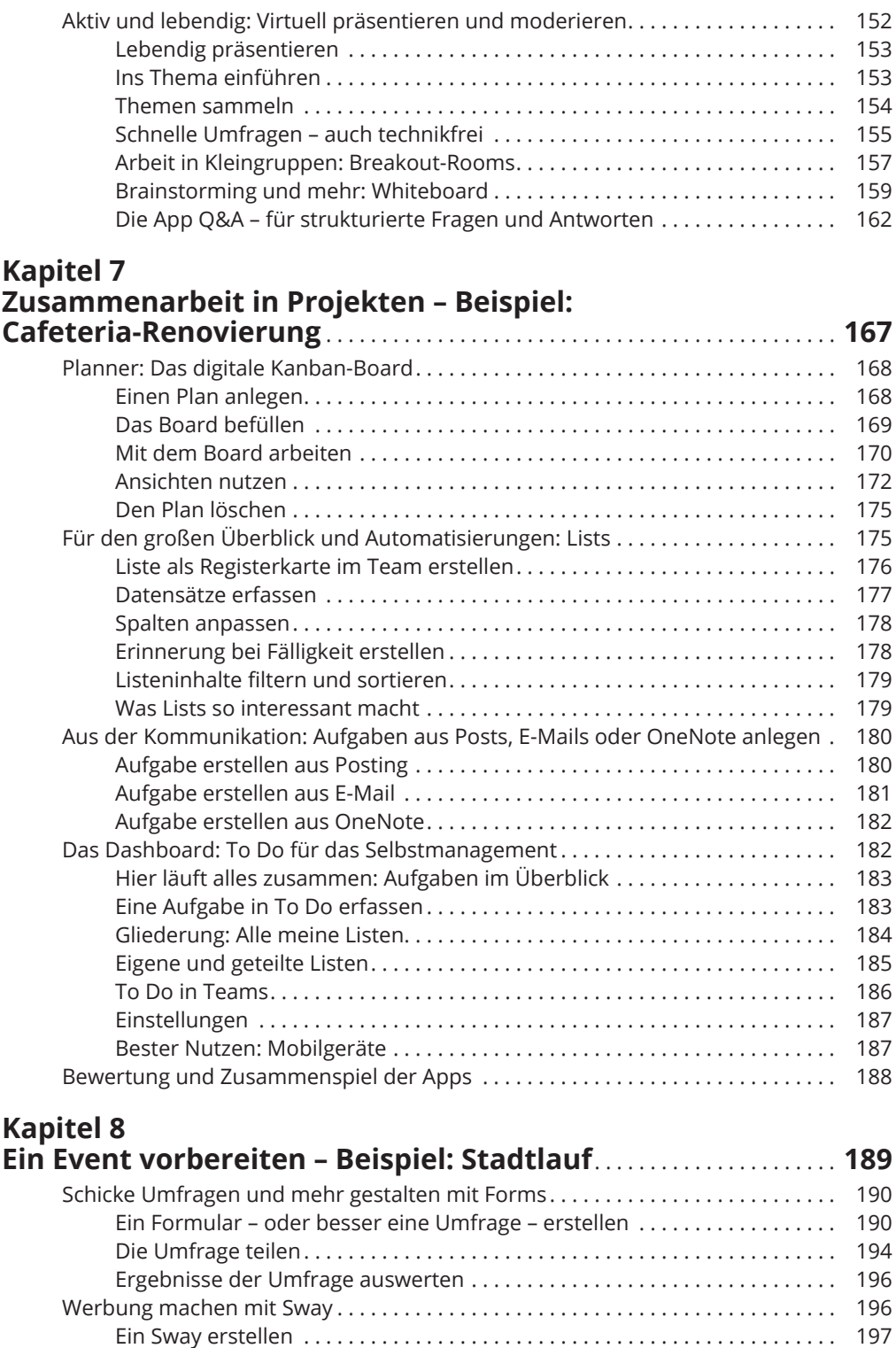

Das Sway teilen . . . . . . . . . . . . . . . . . . . . . . . . . . . . . . . . . . . . . . . . . . . . . . . . . . 199

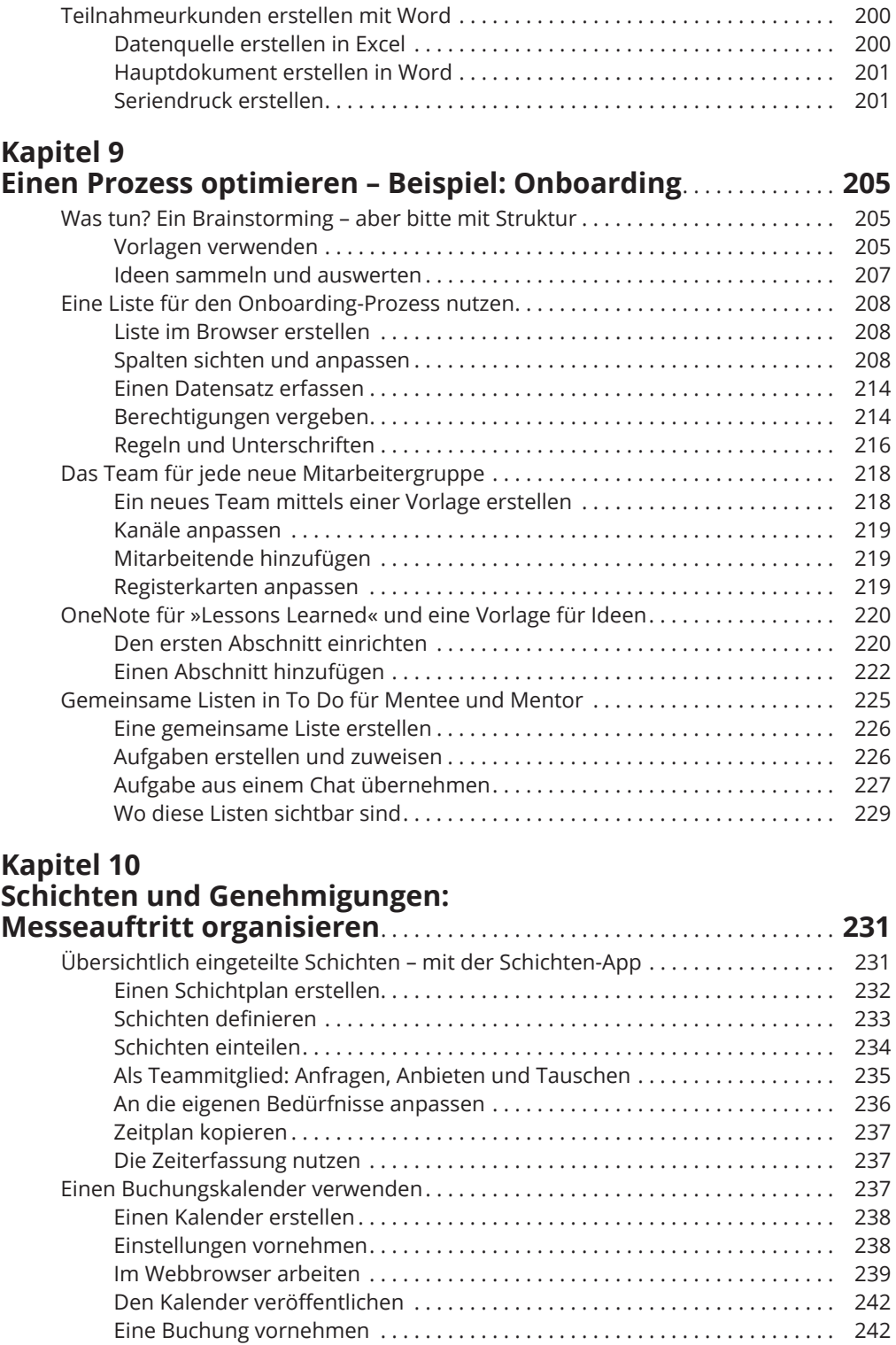

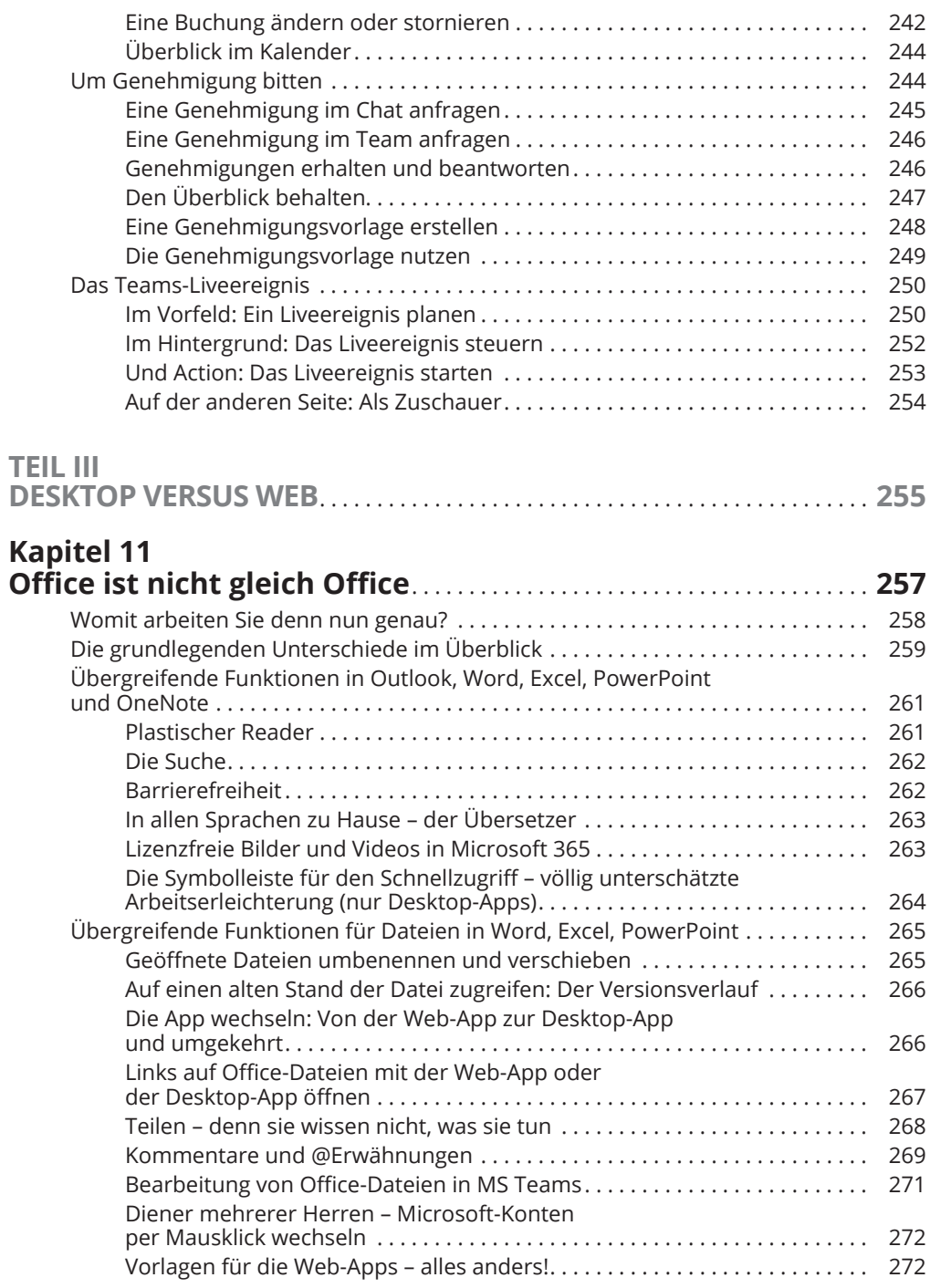

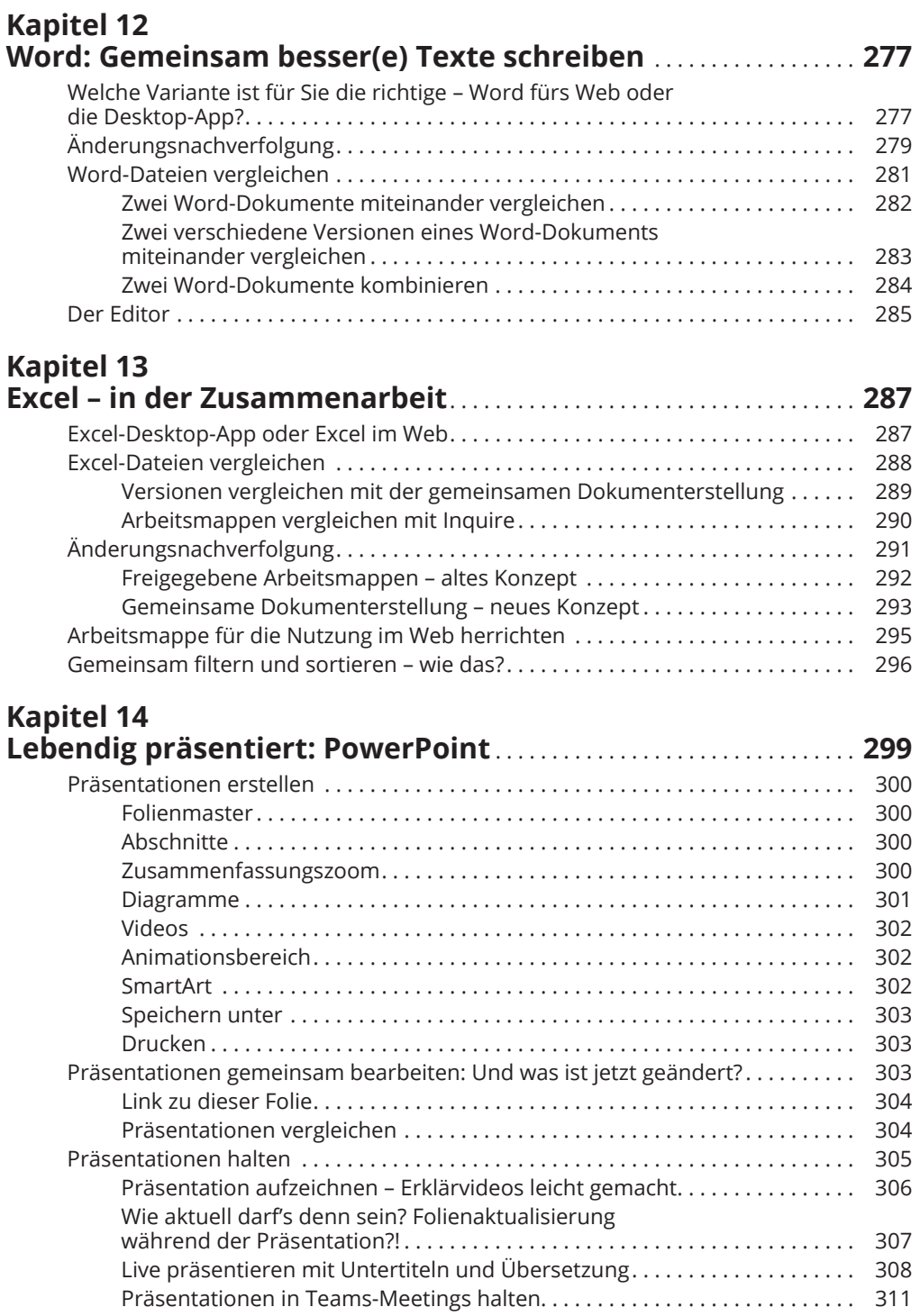

## **Kapitel 15**

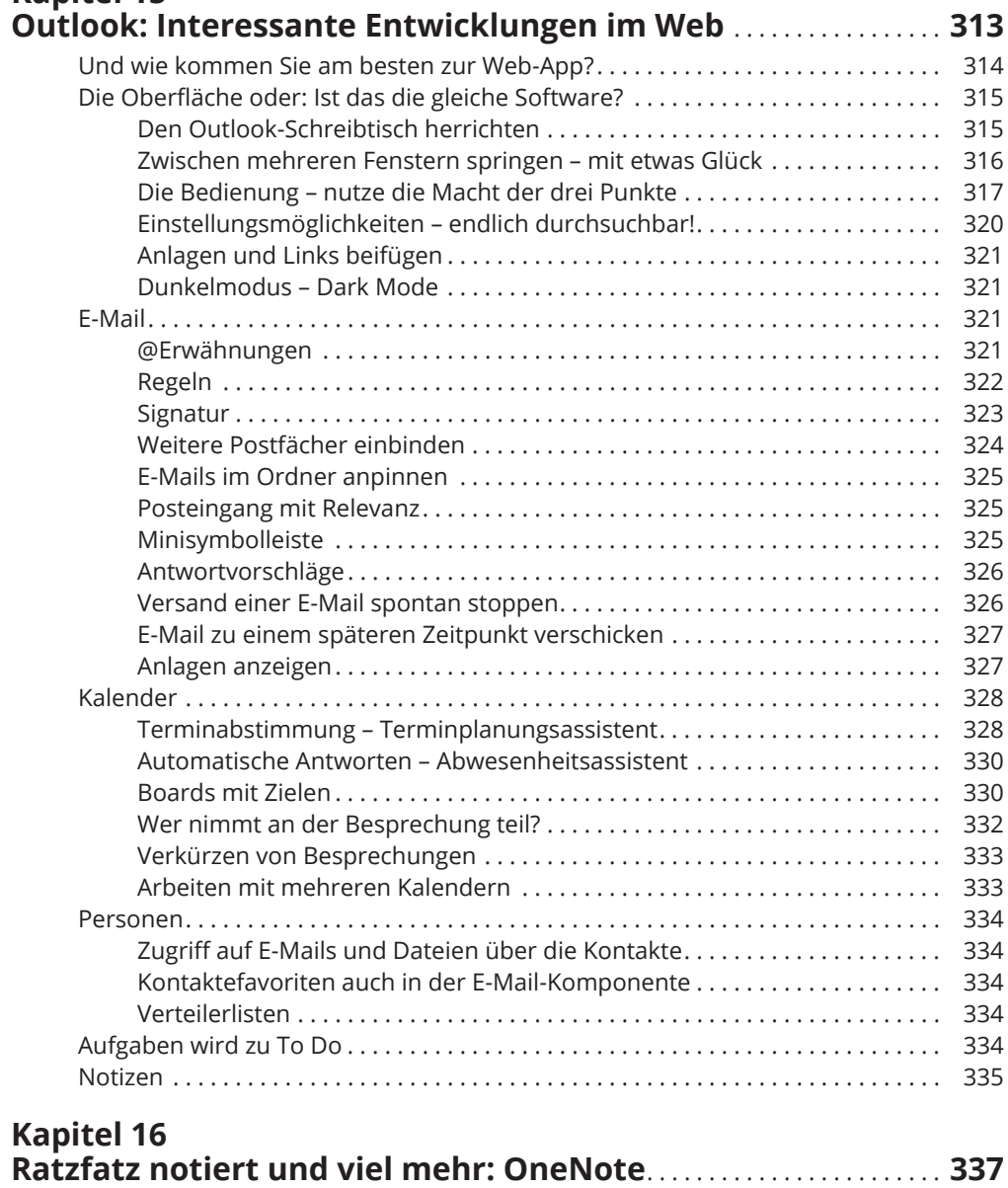

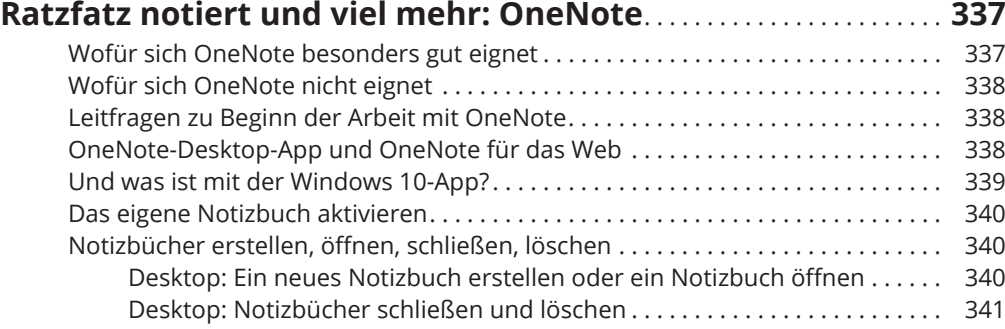

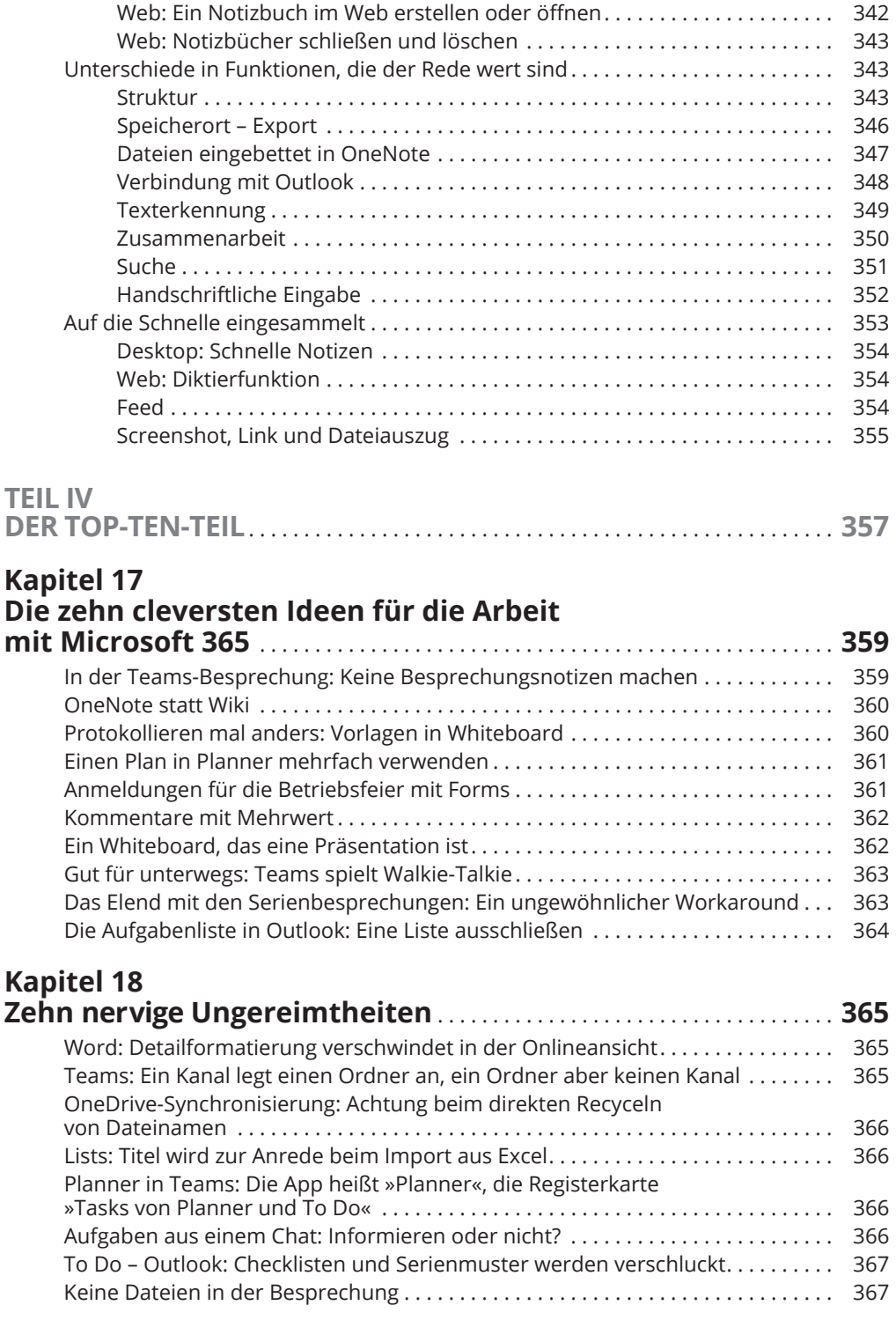

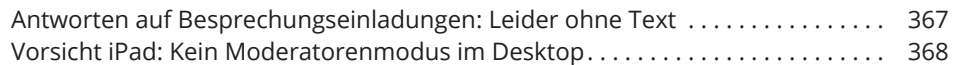

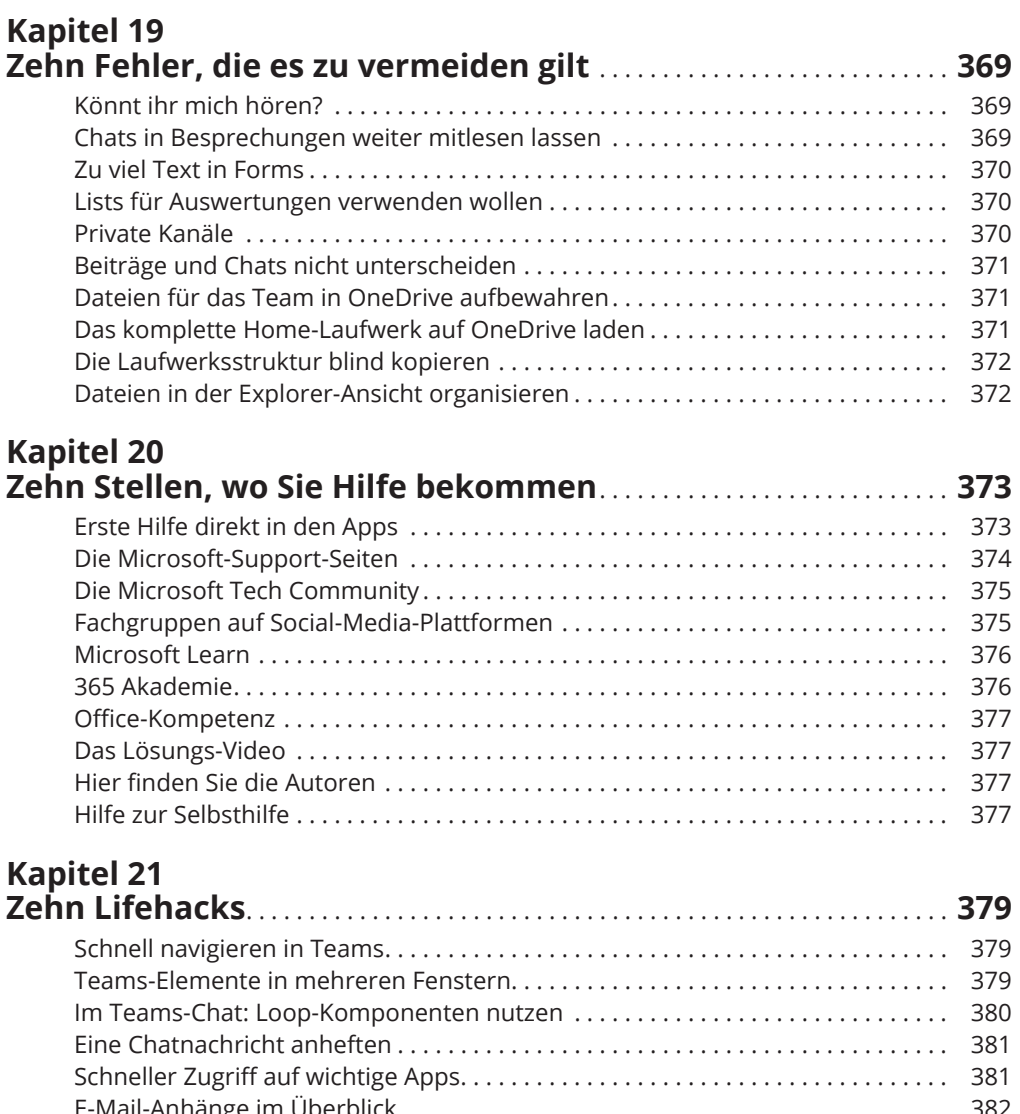

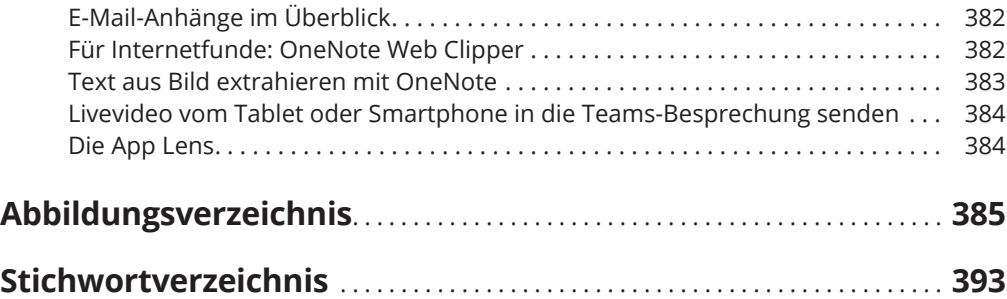